# **Performance of A Multicast DWDM Network Applied to the Yemen Universities Network using Quality Check Algorithm**

#### **Khaled O. Basulaim, Samah Ali Al-Azani**

Dept. of Information Technology Faculty of Engineering , University of Aden [k.basulaim@ycit-he.org,](http://us.mc1145.mail.yahoo.com/mc/compose?to=k.basulaim@ycit-he.org) Sam2010az@yahoo.com

## **Abstract**

The current paper, analyzes the performance of applying the multiplexed video signal transmission through the Dense Wavelength Division Multiplexing (DWDM) network based on a quality check algorithm, which determines where the interruption of the transmission quality starts. On the basis of this algorithm, simulations of transmission for specific values of fiber parameters are executed. The analysis of the results shows how the BER and Q-factor change depending on the length of the fiber (single mode fiber, dispersion compensation fiber, and amplifiers) and what kind of an effect the multiplexed channels and the flow rate per channel on transmitted signals. Analysis of DWDM systems is performed in the software package OptiSystem 11, which is designed for systems with flow rates of 2.5 Gb/s and 10 Gb/s per channel.

**Keywords**: *DWDM Network, BER, Q factor, Quality Check Algorithm, and Multicast.*

# **1. Introduction**

 Dense Wavelength Division Multiplexing (DWDM) is a technology that allows multiplexing of multiple optical carrier signals on a single optical fiber by using different wavelengths for transmission of various information. The smallest attenuation of the signal in the optical fiber is achieved by applying the wavelength of 1555 nm or by using the "third optical window" [1,5]. DWDM systems allow the expansion of the existing capacity without laying additional fibers in optic cables. The capacity of the existing system is expanded using multiplexers and demultiplexers at the ends of the system. For the successful transmission of optical signals over long distances, doped fiber amplifiers with erbium (EDFA – Erbium Doped Fiber Amplifier) are used. Erbium is a rare element and, when excited, it emits the light at a wavelength of 1,54 μm, which is the wavelength at which the attenuation of signal power is minimal. Weak signals enter the erbium doped fiber, in which light is injected by lasers pumps [2]. This light excites erbium atoms, and the atoms are releasing the accumulated energy in a form of additional light with wavelength around 1555 nm. As this process continues through the fiber, the signal is amplified. EDFA is available in the C and L windows but with quite narrow range (1530-1560 nm). EDFA can amplify optical signals as much as they can be multiplexed in a given range until a strong enough signal is received [3,4].

#### **2. BER and Q Factor**

The performance of an optical communication system is specified by the Bit Error Ratio (BER*)*. BER is the probability that the impulse is interpreted incorrectly (i.e. a logical '1' is detected as '0' and vice versa). Thus, a BER of  $10^{-6}$  corresponds to an average of one error per million bits[5]. The BER value depends on the characteristics of the laser source and the transmission route. With the increase of the flow in optical systems, in both systems with standard single mode optical fiber and systems with special purpose fiber, effects of spontaneous emission, polarization mode dispersion, chromatic dispersion, optical fiber nonlinearities and noise in the receiver are increasing [11]. The criteria used in optical receivers is that BER is less than  $10^{-09}$  [6].

For a fluctuating signal received at a decision circuit, sampling is performed at time. *D t*  The sampled value of the signal *I* varies from one bit to another around the mean value 1 *I* or 0 *I*, depending on whether the bit is corresponding to 1 or 0 in the bit stream. The decision circuit compares sampled values with the threshold value *D I* and calls the bit 1 if  $I > ID$  or 0 if  $D I < I$ . An error occurs if  $D I < I$  for bit 1 or if  $D I > I$  for bit 0. Both errors can be included in the definition of error probability as

$$
BER = p(1)P(0/1) + p(0)P(1/0)
$$
 (1)

where  $p(1)$  and  $p(0)$  are the probability of receiving bits 1 and 0, respectively,  $P(0/1)$  is the probability that 0 was decided when 1 was received and  $P(1/ 0)$  is the probability that 1 was decided when 0 was received. If the probability of occurrence of bits 1 and 0 are equal, then  $p(1) = p(0) = 1/2$  and BER is given by:

BER = 
$$
\frac{1}{2} [P(0/1) + P(1/0)]
$$
 (2)

The parameter Q can be written as:

$$
Q = \frac{I_0 + I_1}{\sigma_0 + \sigma_1} \tag{3}
$$

Where  $\sigma_1^2$ ,  $\sigma_0^2$  are noise variance corresponding to the symbols 1 and 0, respectively [9,10].

## **3. System Model and Algorithm**

Analysis of the DWDM transmission system was performed using the software package OptiSystem 11. The algorithm used for the quality check of the DWDM transmission is presented in Figure 1. This quality check algorithm [2] applies to a fixed flow rate R. The parameter that vary is the length of the span S (km), each span consists of single mode fiber (smf) followed by an EDFA amplifier to compensate the attenuation that can be resulted from smf consists of single mode fiber (smf) followed by an EDFA amplifier to compensate the attenuation that can be resulted from smf followed by dispersion compensation fiber (dcf) that will be used to compensate the dispersion, this dcf also followed by its EDFA amplifier to

resolve the attenuation of dcf. The parameter that is being evaluated is the Q factor, which shows whether the transmission quality is good. The boundary value for this factor is  $Q = 6$ . The algorithm consists of a cycle for which the number of execution varies, The cycle refers to the number of spans and the number of its executions depends on the values of the Q factor [7,8].

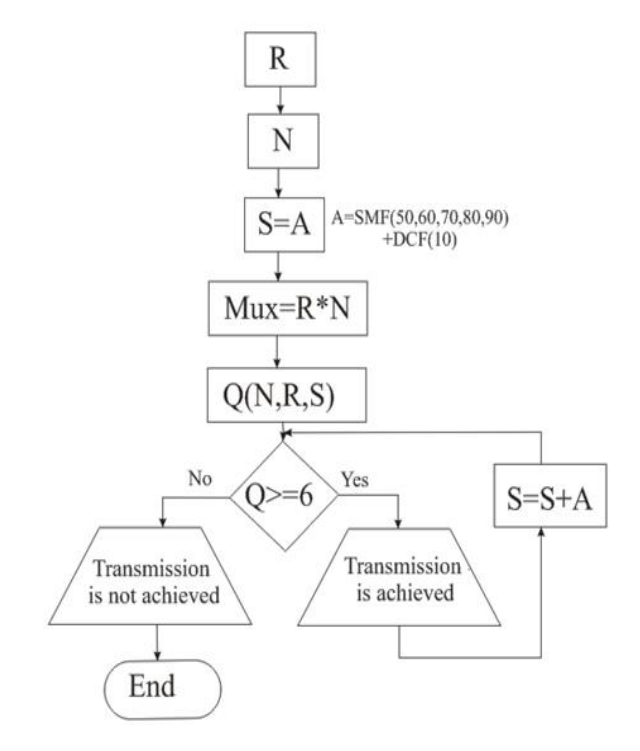

**Fig 1: quality check algorithm**

## **4. Steps of the Algorithm**

- 1) Set the data rate R may be 2.5 Gbps or 10 Gbps.
- 2) Set the number of channels N. Here we used 4 channels.
- 3) Set the length of the span S that is sum of smf with dcf lengths. The lengths of the smf fiber that are used 50, 60, 70, 80 and 90 km and length of the Dcf fiber is 10 km. For example, if we use 50 smf length then S will be 60 km.
- 4) Make multiplexing Mux for each channel based on the selected data rate.
- 5) Calculate the quality Q based on the given values of the N,R,S.
- 6) If Q greater or equal to a constant value 6 then the transmission will be achieved, but if Q is less than 6 then transmission is not achieved.
- 7) If the transmission is achieved then increase the length of the fiber by making multiple spans and then again calculate Q after each span.
- 8) if the transmission is not achieved then the program go to end.

#### **5. Design Multicast point-to-point DWDM network for Yemen Universities**

In this section we designed multicast point-to-point DWDM network for three universities and the Main center, as example. This design can be expanded to all other universities, this network applied the check quality algorithm that is discussed above. The multicast technology is used in this network to send the data to specific receivers.

## **6. Network Topology**

Our network uses point-to-point scheme with multicast behavior. The network consists of four points represents the Main center, Sana'a university, Taiz university and Aden university.All four points are connected by two multicast nodes (see the logical design in figure 2 and physical design in figure 3). Each point can send its data to all other points using this unidirectional path. The main advantage of this topology is if any problems occurred in any multicast path of one point, the network can be work with other paths connected to that point.

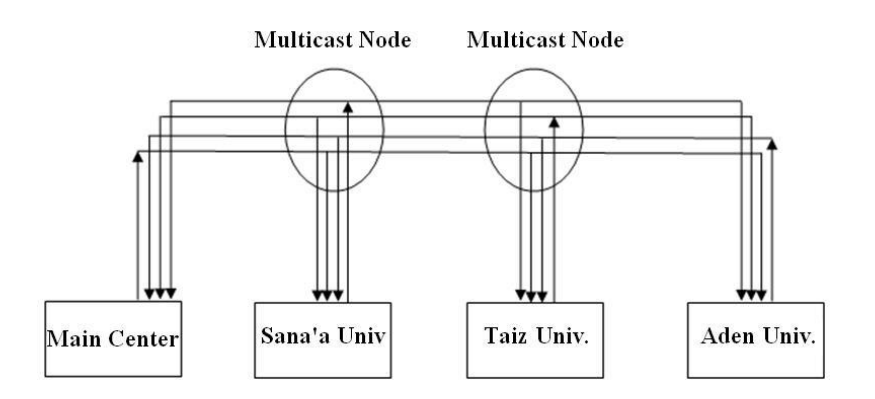

**Fig 2: Logical design of the multicast DWDM point-to-point network** 

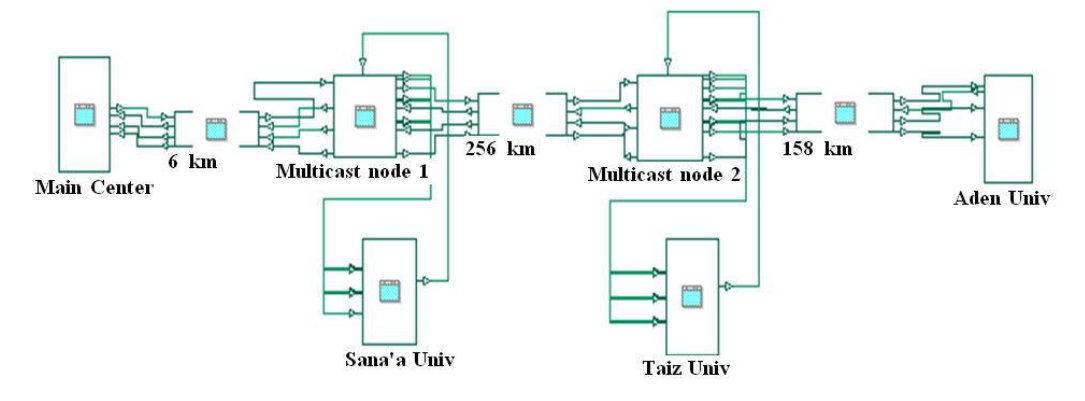

**Fig 3: Physical design of the multicast point-to-point network**

To simulate this network we will use the optisystem 11 platform. Each point has sender and receiver systems, the Main center has its sender that is transmitter (figure 4). The properties of the transmitter is set 4 channels, and set the frequency to 1555 nm, set the frequency spacing to 100 GHz (0.8 nm), set the power to 5 dBm and, linewidth to 0.1 MHz and, bit rate to 2.5 Gbps or 10 Gbps and modulation type to Non-Return Zero (NRZ).

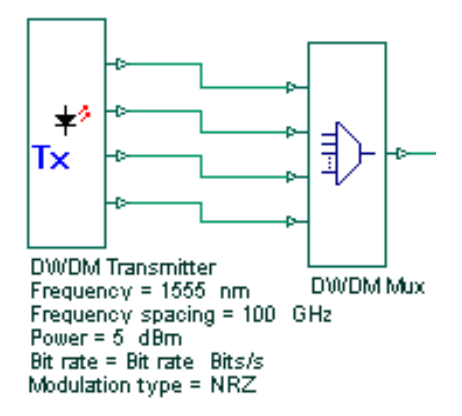

**Fig 4: The transmitter and multiplexer**

The signals then multiplexed by using DWDM multiplexer (figure 4) and put them on the optical fiber to propagate to the receivers. The typical type of the optical fiber is single mode fiber (figure 5) that its properties are: set its length to 50 - 90 km, and typical attenuation of smf to 0.2 dB/km, also set its dispersion to 16.75 and dispersion slope to 0.075.

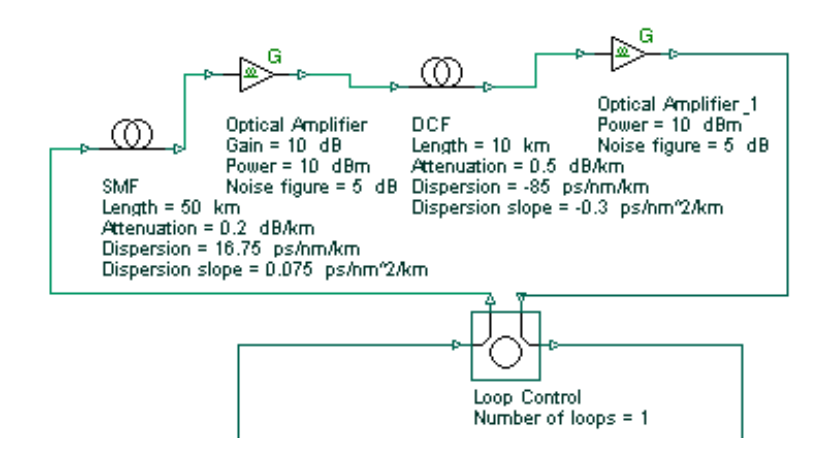

**Fig 5: SMF and DCF fibers with amplifiers and loop control to increase the spans.** 

To compensate the attenuation in smf, we used optical amplifier (figure 5) and its properties are: set gain parameter to 10 dB and power to 10 dBm and noise figure to 5 dB.

But to compensate the dispersion that will be resulted from smf fiber, we will use the dispersion compensate fiber (dcf) (figure 5) and its properties are: set its length to 10 km ( approximately 1/5 of the smf length), also set its attenuation to 0.5 dB/km and set dispersion to negative value -85 ps/nm/km and dispersion slope to -0.3 to cancel the dispersion of the smf fiber.

After that, the dcf will require optical amplifier (figure 5) to compensate its attenuation, so the span optical consists of four parts (smf+its amplifier+dcf+its amplifier)

If the signals arrived at the next point, they are de-multiplexed by DWDM demultiplexer (figure 6) that its properties are: set the ports to 4 channels, set the frequency to 1555 nm, set the frequency spacing to 100 GHz and set the bandwidth to 80 GHz.

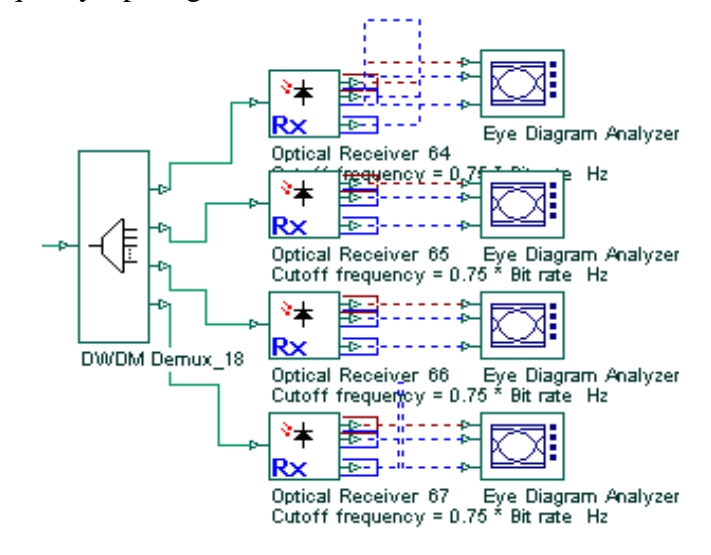

**Fig 6: The de-multiplexer and receivers.**

Then, each channel go to the specific optical receiver (figure 6) that its properties are: set the photodetector to PIN and cutoff frequency to  $0.75 *$  bit rate to cut the signals that have greater than 0.75 frequency.

Also, the multicast node is simulated by the optisystem each multicast DWDM node (see figures 7,8) contains multiplexers,demultiplexers,splitters and ON/Off gates, the splitters are used to send the same data to access networks and propagates to next point (next university), but to specify the receivers that we want to send this data, we should make ON/Off gates in each sub-path in the network. Here, the simulated node is created without on/off gates to see the all outputs in the receivers.

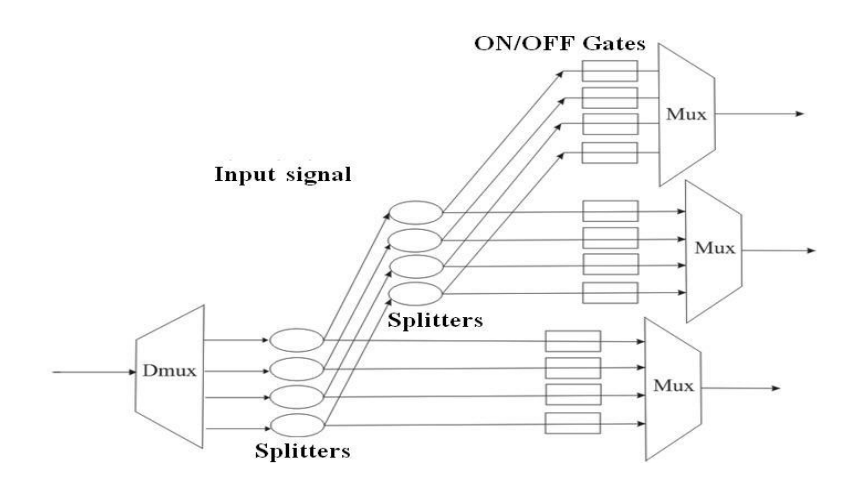

**Fig 7: Logical Design of the Multicast node**

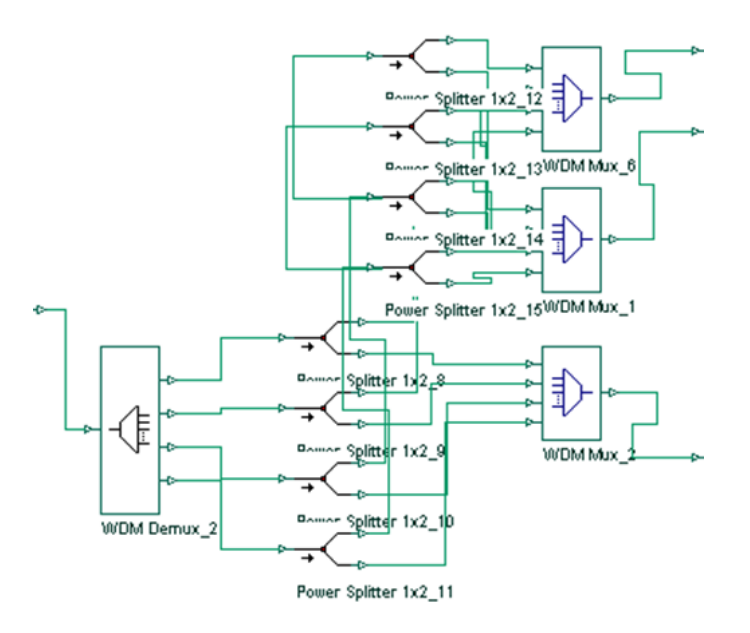

 **Fig 8: Physical design of the multicast node**

Now, the algorithm is tested, by applying it on the optical span S and its multiples between any two points of the network, we will suppose that the first point is the sender and the second point is the receivers, after the signals propagated by the fiber and received by the next point. The Q factor is calculated for the given values of S, R and N. If the condition  $Q \geq 0$ 6 is met, quality transmission is achieved and then the number of spans is increased by 1 (A extra km). After that, the algorithm will start from the part related to the calculation of Q, that is the cycle will be repeated until the condition  $Q \leq 0.06$  is met.

When the condition is not met, the cycle is not repeated, and the current spans are the values for which high-quality transmission is not possible. So the cycle is ended.

At the receiver, a Eye diagram analyzer is set to determine the values for BER and Q based on which one can determine the performance of the transmission system. Results showed that the change of BER and Q depends on the length of the fiber, i.e. on the number of the spans.

Tables 1,2,3,4 and 5 provide the Q and BER parameters at 2.5 Gb/s and 10 Gb/s. Based on the obtained values of BER, the graphs shown in Figures [9 -13] were drawn, showing that the value of the Q factor decreases with the change in the length of the span section. The Purple dashed straight line represents the limit at which signal transmission quality distorts.

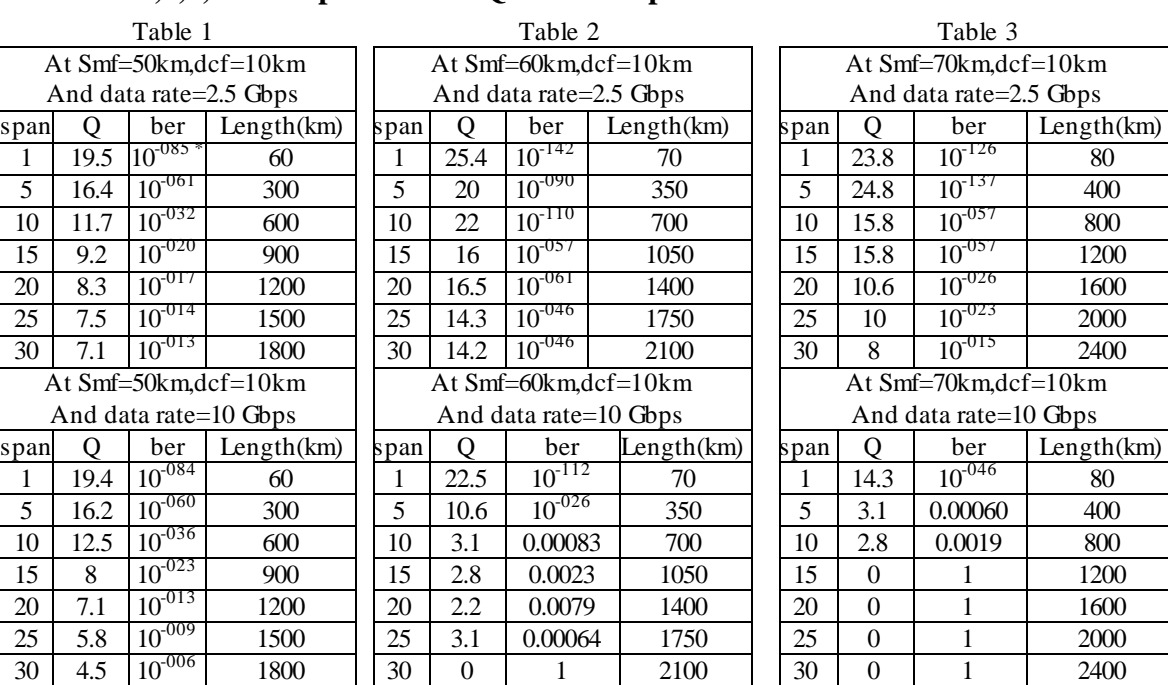

# **Tables 1,2,3,4 and 5 provide the Q and BER parameters at 2.5 Gb/s and 10 Gb/s.**

Table 4 Table 5

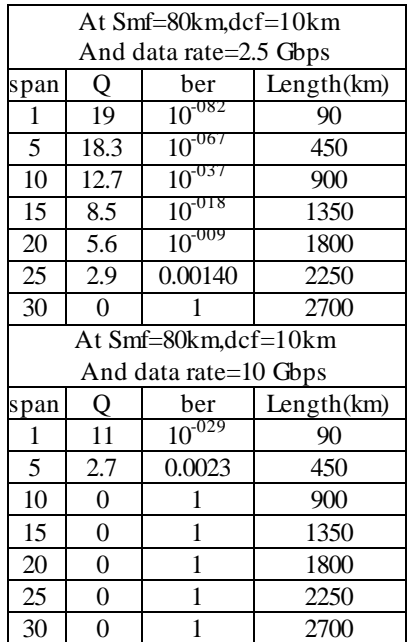

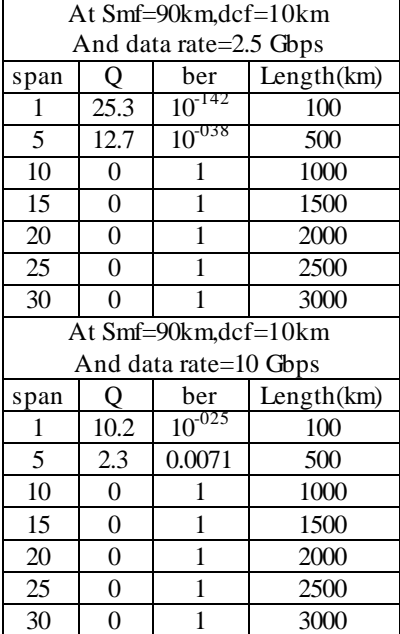

(\*): means the errors can be resulted every  $10^{85}$  bits.

The following figures (9-13) indicate that with an increasing length of the fiber for both systems 2.5 Gbps and 10 Gbps, there is a slight decrease in quality and the bit error rate (BER) is increased.

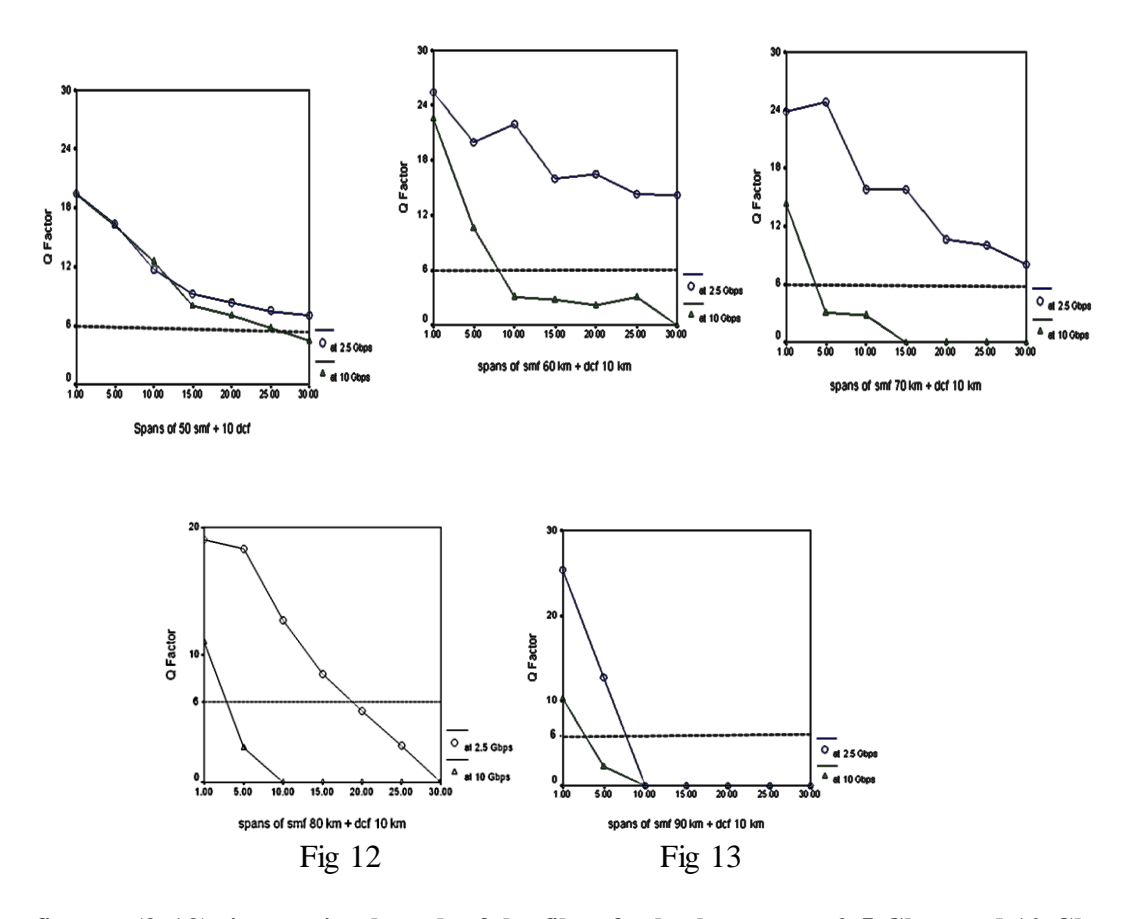

**figures (9-13) :increasing length of the fiber for both systems 2.5 Gbps and 10 Gbps**

The eye diagrams represented by figures 14 and 15 show that with an increasing length of the fiber for both systems, 2.5 Gbps and 10 Gbps, the Eye diagram will be more closed, so the large Eye diagram the best quality in signal.

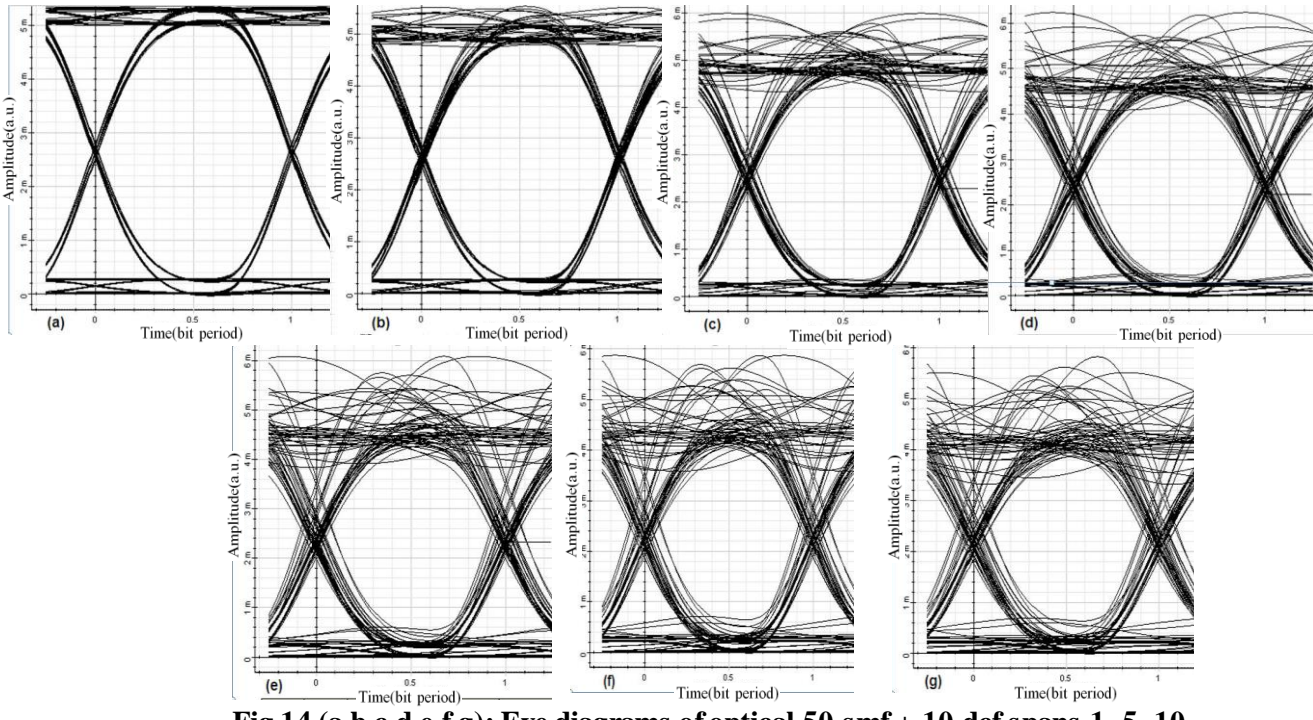

**Fig 14 (a,b,c,d,e,f,g): Eye diagrams of optical 50 smf + 10 dcf spans 1, 5, 10, 15, 20, 25 and 30 respectively at 2.5 Gbps data rate**

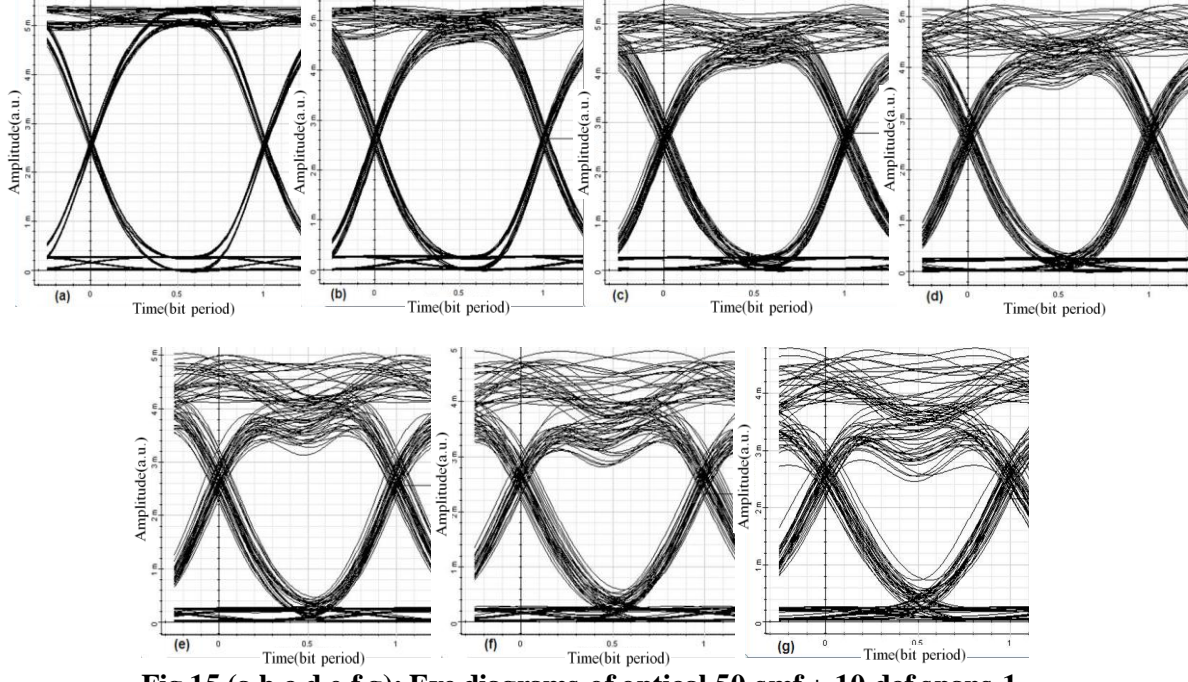

**Fig 15 (a,b,c,d,e,f,g): Eye diagrams of optical 50 smf + 10 dcf spans 1, 5, 10, 15, 20, 25 and 30 respectively at 10 Gbps data rate**

#### **7. Conclusion**

With increase in the length of the optical fiber that means increasing the number of the optical spans, the result is decreasing the quality factor Q and increasing the Bit Error Rate (BER). Also, the results show that the spans of 50, 60 km smf and 10 dcf km yields better Q and BER because the suitable length of dcf fiber that should be 1/5 or 1/6 the length of the smf fiber. Based on the given power transmission and power of the amplifier the results show that the 2.5 Gbps system yields better Q and BER than the 10 Gbps.

## **Reffernces**

[1**]** Cisco Press, " DWDM Network Designs and Engineering Solutions" 2002.

- [2] Mohammaed Iftaquaruddin, "Video Signal Transmission through DWDM Network" International Journal of Advanced Trends in Computer Science and Engineering, Vol.2, No.1, Pages : 276 – 279 (2013).
- [3] Chaya S., " Comparison of Fiber Based Dispersion Compensation in RZ and NRZ Data Modulation Formats" International Journal of Electronics Communication and Computer Technology, Volume 3 Issue 1 (January 2013).
- [4] Mir Muhammad, " 32-Channel DWDM System Design and Simulation by Using EDFA with DCF and Raman Amplifiers", 2012 International Conference on Information and Computer Networks, IPCSIT vol. 27 (2012).
- [5] Acterna Eningen, GmbH "DWDM pocket guide"http://www.acterna.com.
- [6] International Telecommunication Union, "Optical fibers, cables and systems", ITU-T Manual, 2009
- [7] G. Agrawal, Fiber-Optic Communication Systems, 3nd Ed., Wiley, 2002
- [8] Gao Yan, Zhang Ruixia1, Du Weifeng, and Cui Xiaorong(2009) "Point-to-Point DWDM System Design and Simulation" Proceedings of the 2009 International Symposium on Information Processing (ISIP'09) Huangshan, P. R. China, August 21-23, 2009, pp. 090- 092.
- [9] http://www.cisco.com
- [10] C. A. Brackett, "Dense wavelength division multiplexing networks: Principles and applications," IEEE J. Selected Areas Communications, vol. 8, pp. 948–964, August 1990.
- [11] Meccozi, A.," Wiesenfeld, J. M.: "The roles of semiconductor optical amplifiers in optical networks". Opt. Photon., 3, 2001.